# **Smart Proxy - Bug #8811**

# **Smart proxy does not load settings.d/<setting>.yml**

12/30/2014 01:33 AM - Shlomi Zadok

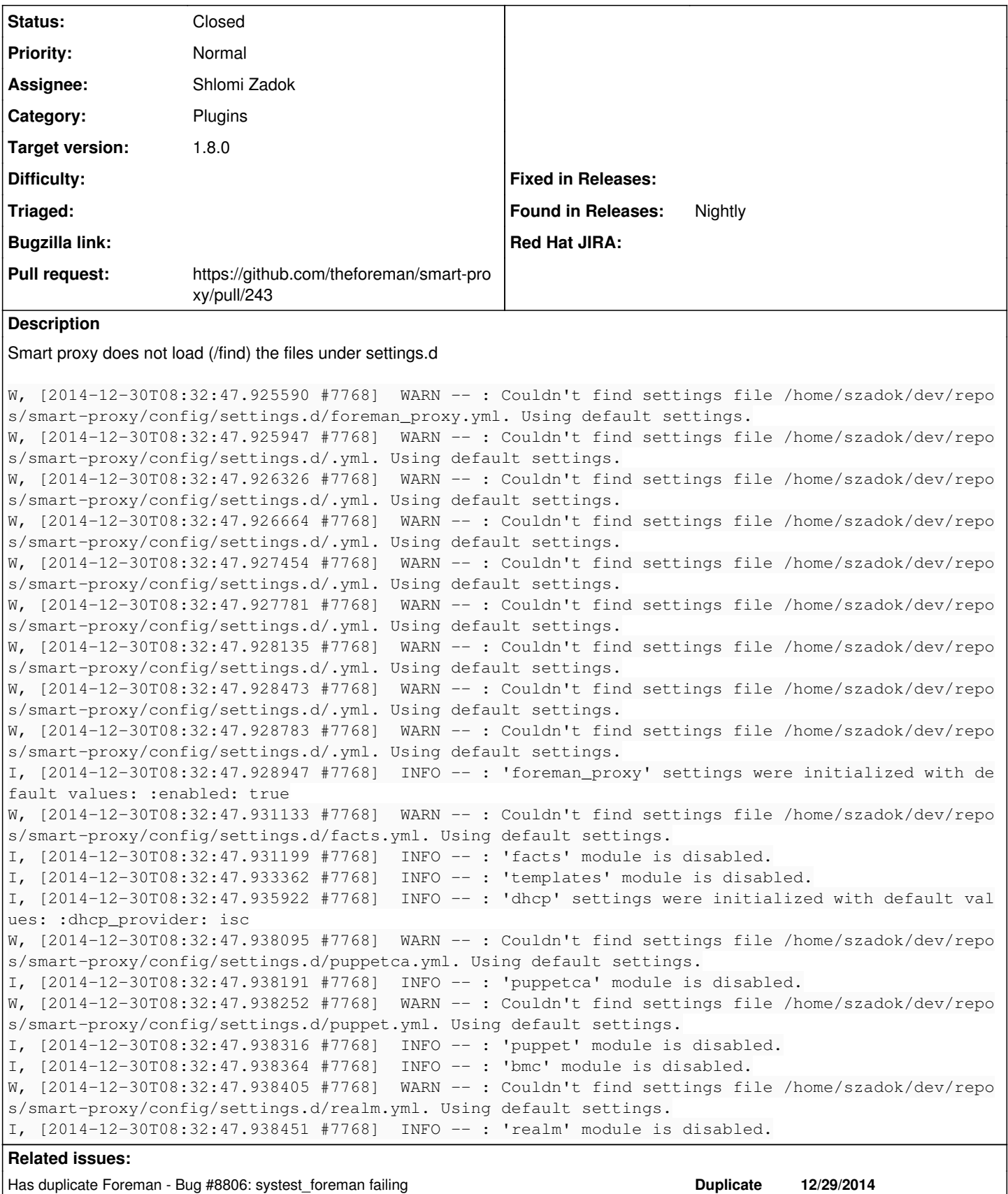

Has duplicate Foreman - Bug #8806: systest\_foreman failing **Duplicate Duplicate 12/29/2014** 

**Associated revisions**

**Revision e2ce2a05 - 12/30/2014 07:57 AM - Shlomi Zadok**

#### **History**

**#1 - 12/30/2014 01:58 AM - Shlomi Zadok**

The main issue is that I have a dhcp.yml with the following config:

```
---
# Can be true, false, or http/https to enable just one of the protocols
:enabled: true
```

```
# valid vendors:
\# - isc
#   - native_ms (Microsoft native implementation)
#   - virsh (simple implementation for libvirt)
:dhcp_vendor: virsh
```
#### Yet smart proxy loads with its default config:

'dhcp' settings were initialized with default values: :dhcp\_provider: isc

#### **#2 - 12/30/2014 05:00 AM - The Foreman Bot**

- *Status changed from New to Ready For Testing*
- *Pull request https://github.com/theforeman/smart-proxy/pull/243 added*
- *Pull request deleted ()*

#### **#3 - 12/30/2014 08:03 AM - Shlomi Zadok**

- *Status changed from Ready For Testing to Closed*
- *% Done changed from 0 to 100*

Applied in changeset [e2ce2a054ebfed11c294aa59e3bb3b4c1d0dd0c0.](https://projects.theforeman.org/projects/smart-proxy/repository/7/revisions/e2ce2a054ebfed11c294aa59e3bb3b4c1d0dd0c0)

### **#4 - 12/30/2014 09:33 AM - Anonymous**

*- Has duplicate Bug #8806: systest\_foreman failing added*

### **#5 - 01/02/2015 03:22 AM - Dominic Cleal**

*- Assignee set to Shlomi Zadok*

*- translation missing: en.field\_release set to 28*